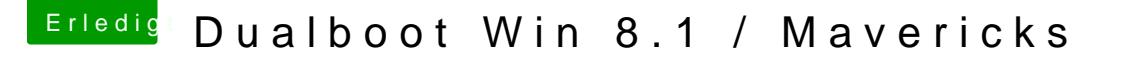

Beitrag von Schoppepetzer vom 17. Dezember 2013, 21:35

Muss ich nachdem ich geflasht habe noch irgendwas im BIOS einstellen?

Seh das hier nämlich ewig. Grafikkarte hab ich auch schon mal gezogen ge hab ich auch probiert.